*Lecture 9*

*Fourth stage Medical Physical Department* 

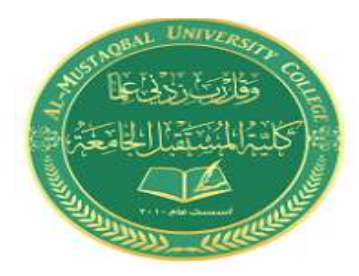

# *Medical Imaging Processing*

*General Image Formats: Image Array Indexing* 

**By**

## *Asst. Prof. Dr. Mehdi Ebady Manaa*

#### **Digital Image File Format**

 **Image file formats** are standardized means of organizing and storing digital images. Image files are composed of digital data in one of these formats that can be rasterized for use on a computer display or printer. An image file format may store data in uncompressed, compressed, or vector formats. Once rasterized, an image becomes a grid of pixels, each of which has a number of bits to designate its color equal to the color depth of the device displaying it.

### **Why do we need so many different types of image file format?**

- The short answer is that there are many different types of images and application with varying requirements.
- A more complete answer, also considers market share proprietary information, and a lack of coordination within the imaging industry.

 Many image types can be converted to one of other type by easily available image conversion software. Field related to computer imaging is that computer graphics.

 Most the type of file format fall into category of bitmap images. In general, these types of images contain both header information and the raw pixel data. The header information contain information regarding

**1.** The number of rows(height)

**2.** The number of columns(Width)

**3.** The number of bands.

**4.** The number of bit per pixel.

**5.** the file type

**6.** Additionally, with some of the more complex file formats, the header may contain information about the type of compression used and other necessary parameters to create the image, I(r,c).

#### **Image File Format :**

#### **1. BMP format (Bitmap image File Format )**

 The **BMP file format**, also known as **bitmap image file** or **device independent bitmap (DIB) file format** or simply a **bitmap**, is a raster graphics image file format used to store bitmap digital images, independently of the display device (such as a graphics adapter), especially on Microsoft Windows and OS/2 operating systems.

The BMP file format is capable of storing 2D digital images of arbitrary width, height, and resolution, both monochrome and color, in various color depths, and optionally with data compression, alpha channels, and color profiles. A BMP file consists of either 3 or 4 parts as shown in figure (3.1). The first part is a header, this is followed by an information section, if the image is indexed colour then the palette follows, and last of all is the pixel data. Information such as the image width and height, the type of compression, the number of colours is contained in the information header.

| header           |
|------------------|
| info header      |
| optional palette |
| image data       |
|                  |

Fig. 1.3. Structure of BMP File Images.

#### **2. TIFF (Tagged Image File Format)**

 Tagged Image File Format is one of the most popular and flexible of the current public domain raster file formats. They are used on World Wide Web (WWW). GIF files are limited to a maximum of 8 bits/pixel and allows for a type of compression called LZW. The GIF image header is 13 byte long & contains basic information.

#### **3. JPEG (Joint Photo Graphic Experts Group)**

 This is the right format for those photo images which must be very small files, for example, for web sites or for email. JPG is often used on digital camera memory cards. The JPG file is wonderfully small, often compressed to perhaps only 1/10 of the size of the original data, which is a good thing when modems are involved. However, this fantastic

compression efficiency comes with a high price. JPG uses lossy compression (lossy meaning "with losses to quality"). Lossy means that some image quality is lost when the JPG data is compressed and saved, and this quality can never be recovered. JPEG images compression is being used extensively on the WWW. It's, flexible, so it can create large files with excellent image equality.

#### **4. VIP(visualization in image processing )formats:**

 It is developed for the CVIP tools software, when performing temporary images are created that use floating point representation, which is beyond the standard 8-bit/pixel. To represent this type of data the remapping is used, which is the process of taking original image and adding an equation to translate it to the rang  $(0-225)$ .